## Final Test Chapters 1-7

Use this data set to complete the following.

Points scored on quiz: 9, 18, 12, 9, 13, 22, 8, 23, 16, 17, 22, 20, 22, 15, 10, 17, 21, 23, 14, 11

## 34. Make a stem and leaf plot of the data.

Make a frequency table of the data. (Use the intervals below.)

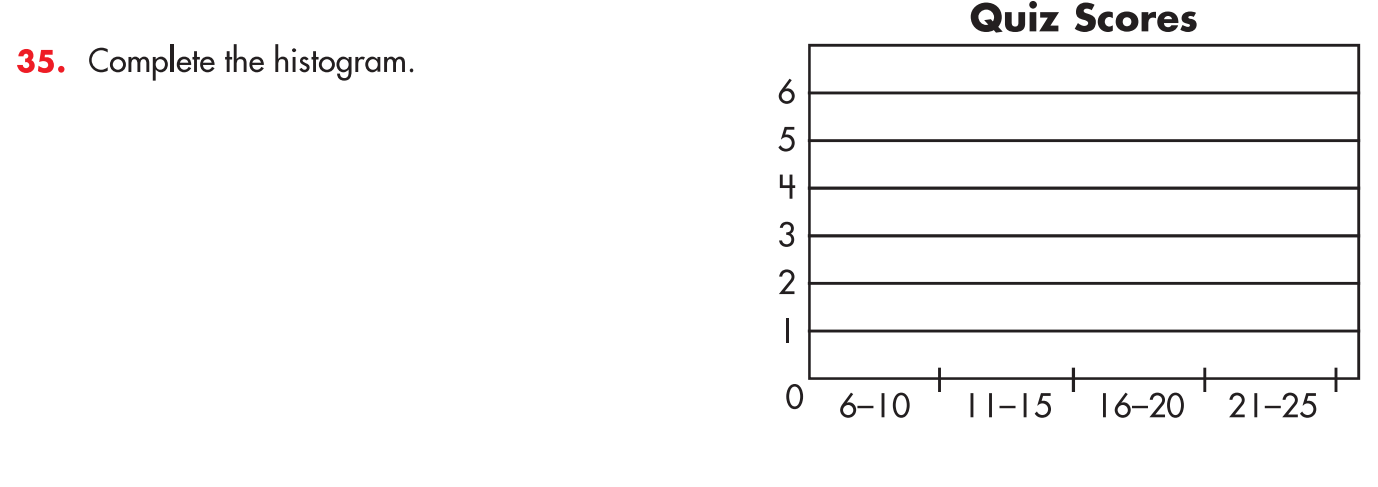

36. Find the measures of center and variability for the data.

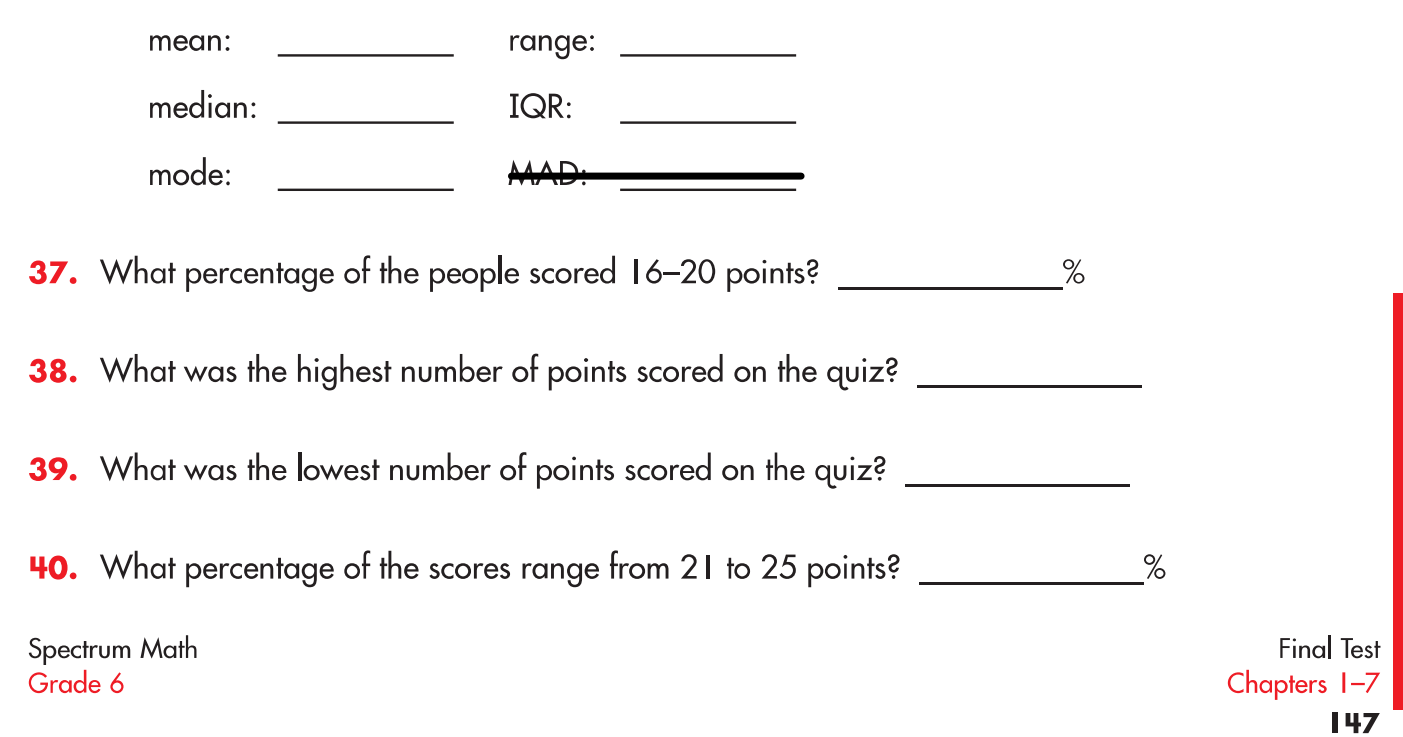